## Сортировка строк

Сортировать строки можно как по возрастанию, так и по убыванию значений в том смысле, который подразумевается при сравнении строк. На вход вашей программе будут подаваться две строки и символ, который обозначает направление сортировки:

> - означает, что вывести нужно строку с бОльшим значением,

< - в этом случае выводится строка с меньшим значением.

Если строки одинаковые, то выводится любая (они же равны!).

Строки выводятся в том же виде, в каком были введены.

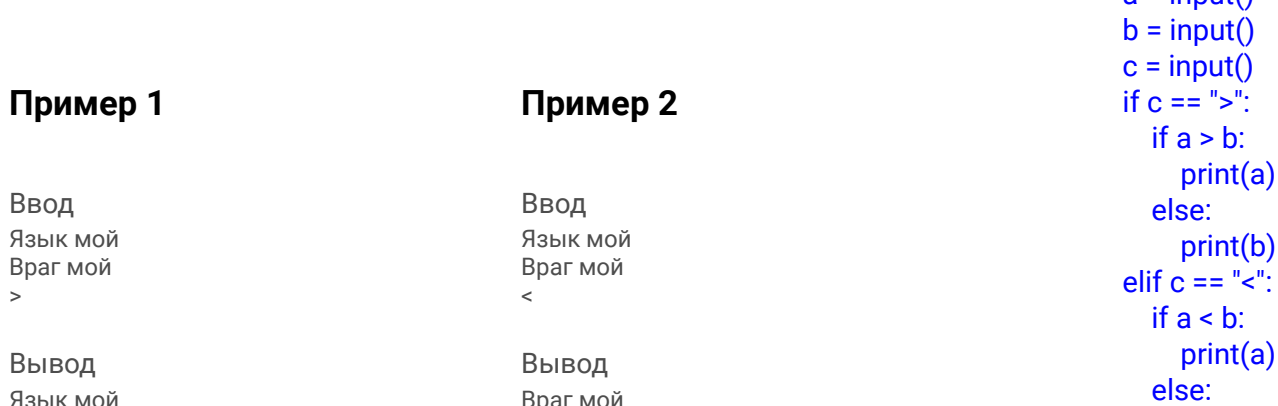

 $a = \text{ininit}$ 

print(b)